### **Textes originels : Norme Internationale ISO 7168**

**Qualité de l'air** - Présentation sous forme alphanumérique des données relatives à la qualité de l'air ambiant

--------------------

**Air quality** - Presentation- of ambient air quality data in alphanumerical form

Première édition - 1985-11-15 Référence : n° ISO 7168-1985 (F)

**Air Quality** - Presentation of ambient air quality data in alphanumerical form **Qualité de l'air** - Présentation sous forme alphanumérique des données relatives à la qualité de l'air ambiant

First edition - 1985-11-15 Reference : n° ISO 1768-1985 (E)

Remarque : Ces documents peuvent être obtenus en passant commande auprès de : AFNOR Service de diffusion Tour Europe cedex 7 92080 Paris la Défense Tél. : 42 91 55 55

Le présent document d'analyse informatique a pour but de faciliter la mise en oeuvre de la norme ISO 7168 par les rédacteurs de logiciels d'acquisition de données, de communication entre les systèmes informatiques, de traduction, traitement et gestion d'archivage des fichiers ainsi que par les gestionnaires des systèmes informatiques des réseaux de surveillance de la pollution atmosphérique. Quelques corrections et compléments ont été apportés au texte initial de la norme.

La présente version, 1.7, de l'analyse informatique de la norme internationale ISO 7168 remplace les précédentes versions 1.1, 1.2,1.3, 1.4,1.5 et 1.6.

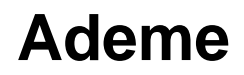

### **SOMMAIRE**

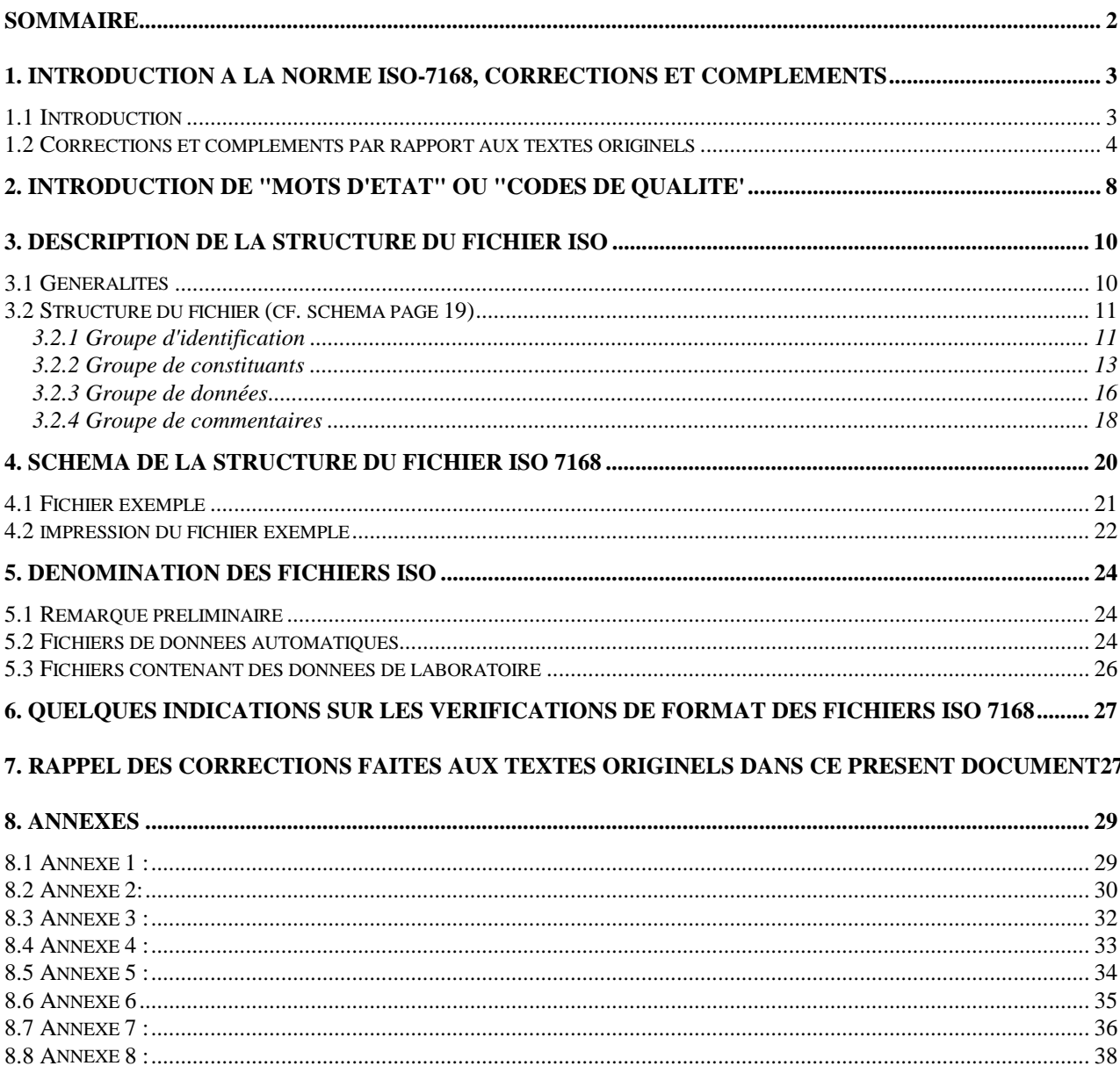

### **1. Introduction à la norme ISO-7168, corrections et compléments**

### *1.1 Introduction*

Les données de mesure de la pollution de l'air sont exploitables à condition d'être accompagnées des informations circonstancielles selon le principe militaire connu

La norme ISO 7168 a pour objectif de formaliser le message contenant ces informations indispensables directement associées à l'ensemble des données que l'on se propose de transmettre, recevoir, traiter ou archiver.

C'est le principe du message auto-renseigné, selon lequel les informations circonstancielles sont disposées, sans risque de scission, sur le même support de transport ou de transmission que les mesures elles-mêmes (sur disquette, disque, bande, ligne téléphonique, disque optique, etc... ).

Tout autre mode d'association aux mesures des informations circonstancielles, sur des supports mobiles tels que : document papier, étiquette de disquette, message sur le même support mais physiquement dissocié (dans un autre fichier), éclatement en SGBD, constitue un risque d'erreur, provoque des dépenses excessives et de sérieux obstacles à la modernisation des communications, dès que les volumes à transmettre atteignent un certain niveau.

Le texte ISO 7168 remplit bien ces objectifs pour tout type de résultats de mesures de pollution atmosphérique et quelque soit le volume du fichier.

D'autre part, indépendamment de cet objectif, le caractère conventionnel de la structure du message permet une certaine normalisation, ou, tout au moins, favorise la portabilité des modules logiciels concourant à l'acquisition des données, la constitution de fichiers, leur archivage, leur communication ainsi que leur dépouillement et traitement.

En ce qui concerne les équipements correspondants, des répercussions favorables peuvent également être obtenues grâce à ce concept.

Il est prévu selon les options adoptées dans le présent document, que les fichiers soient gérées par des systèmes d'exploitation des équipements informatiques et non pas sous SGBD de gestion de base de données). En effet les SGBD actuels sont très évolutifs et très

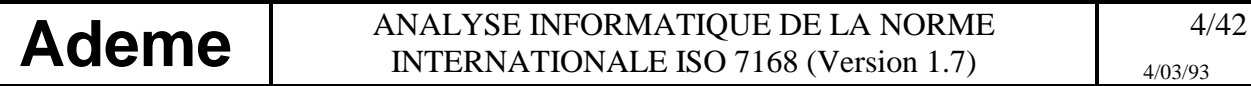

imparfaits notamment en matière de gestion de données physiques, et de gestion de la chronologie. De plus, la compatibilité n'est pas assurée entre les différents SGBD. De nombreux SGBD sont en concurrence et les liaisons qui seraient nécessaires entre utilisateurs utilisant des SGBD différents sont complexes. L'archivage et la communication de fichiers séquentiels sont donc plus aisés, plus fiables et moins limitants, dans l'optique d'une future évolution, que l'adoption d'un quelconque SGBD.

#### *1.2 Corrections et compléments par rapport aux textes originels*

Les textes originels de la norme ISO 7168 :

a/ présentent quelques erreurs matérielles : certains champs ne sont pas identiques selon les chapitres des textes originels :

- § 5.2.1.2, page 2 du document ISO : en tête du relevé du groupe d'identification l<sup>ière</sup> et 2<sup>iéme</sup> ligne, le "nombre de groupes de constituants" et le "nombre de groupes de données" sont indiqués dans le schéma d'un fichier ISO (page 7) sous "nombre de blocs de constituants" et "nombre de blocs de données". Comme dans la version anglaise de la norme ISO 7168, où cette erreur n'est pas présente, nous avons opté pour les dénominations "nombre de blocs de constituants" et "nombre de blocs de données".

- § 5.2.2.2, page 3 du document ISO : relevé du site d'échantillonnage, l<sup>ière</sup> ligne, le numéro du site d'échantillonnage est mentionné au format I5 dans le texte et I6 dans la rubrique "Format". Afin d'être cohérent avec le § 5.2-3.1 du document ISO, nous avons opté pour le format 15. Cette erreur est présente dans les documents ISO anglais et français.

- § 5.2.2.2, page 3 du document ISO : relevé du site d'échantillonnage,  $2^{i\text{eme}}$  ligne, l'identification du site d'échantillonnage est mentionnée au format 20A1 dans le texte, 18Al dans la rubrique "Format" et 18Al dans l'annexe page 8 du document ISO. Nous avons opté pour le format 20A1. Cette erreur est présente dans les documents ISO anglais et français.

§ 5.2.3.1 page 3 du document ISO : relevé de l'obtention des données, 2ième ligne, le "nombre de sites d'échantillonnage" est indiqué en page 6 du document ISO sous "numéro de site d'échantillonnage". Comme dans la version anglaise de la norme ISO 7168, où cette erreur n'est pas présente, nous avons opté pour la dénomination "numéro de site d'échantillonnage".

- § 5.2.3.1 pages 3 et 4 du document ISO : relevé de l'obtention des données, 25 ième ligne, il figure : "intervalle de temps couvert par chaque donnée" (interval of timecovered by each datum). Le champ correspondant dans l'exemple page 6 du document ISO français est donné sous les termes "intervalle de temps de mesure" (ce qui est une mauvaise traduction de "interval of time of measurement", on aurait du traduire "intervalle de temps de mesurage"). Nous avons rétabli la dénomination correcte , en page 19 du présent document, "intervalle de temps couvert par chaque donnée" (interval of time covered by each datum). Cette erreur est présente dans les documents ISO anglais et français.

- b/ comporte un dispositif de "code par défaut" inscrit en lieu et place de la donnée correspondante ce qui interdit toute autre information que «donnée absente» (cf. § 2 Introduction de "mots d'état" ou "codes de qualité").
- c/ ne fournit aucune indication ni convention quant à la dénomination des fichiers, alors que, dans les systèmes d'exploitation informatiques modernes, une logique de dénomination peut faciliter la manipulation courante des fichiers sans nécessiter la lecture de leur contenu (la dénomination d'un fichier peut contenir diverses informations, cf. § 5 Dénomination des fichiers ISO).
- d/ comporte un dispositif de codage des données grâce au "type de donnée" pouvant porter à confusion et introduire des interprétations multiples. Un système de codage plus précis du "type de donnée" est décrit en Annexe 5 de ce document.
- e/ ne distingue pas assez clairement "l'intervalle de temps couvert par chaque donnée" de "l'intervalle de temps d'échantillonnage d'une mesure isolée". L'exemple choisi par les documents initiaux ISO de présentation du fichier où ces deux paramètres ont la même valeur n'a pas été repris dans ce document.

f/ ne précise pas le comportement à adopter au cas où, sur un même site, un même constituant est mesuré plusieurs fois soit à la même hauteur avec, éventuellement des appareils différents, soit à des hauteurs différentes. Un procédé de distinction utilisant le code constituant suivi par, respectivement, une lettre ou un chiffre a été introduit, cf. § 3.2.2 i) Relevé relatif au constituant.

g/ n'est pas conforme à la norme ISO 6709 - 1983 (F) concernant la latitude et la longitude. En conséquence, la latitude sera codée sur 10 caractères, la longitude sur 1l caractères.

Latitude:

Le premier caractère est '+' ou '-' avec '+' pour les latitudes au nord de l'équateur et '-' pour les latitudes au sud de l'équateur.

Les 10 caractères sont au format :

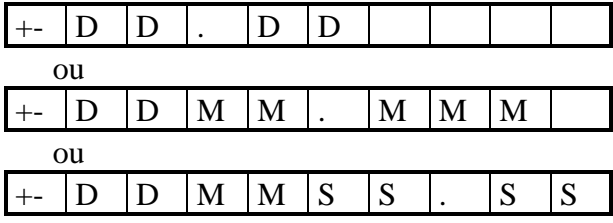

Longitude :

Le premier caractère est '+' ou '-' avec '-' pour les longitudes à l'ouest de Greenwich et '+' pour les longitudes à l'est de Greenwich.

Les 11 caractères sont au format :

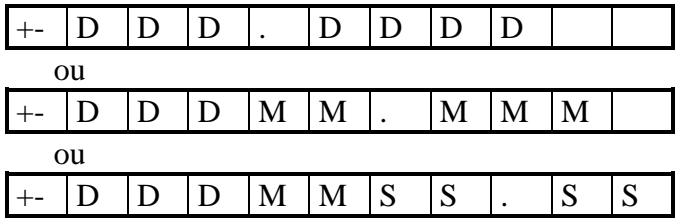

Le programme se chargera de repérer la position du point dans la chaîne de caractères afin de pouvoir identifier le format sous lequel est entré la latitude ou la longitude.

Remarques : Conformément à la norme ISO 6709, les zéros de tête doivent être insérés pour des valeurs de degrés inférieures à 100, et les zéros doivent être inclus aux endroits appropriés si des minutes et des secondes sont inférieures à 10. Le, degré de précision de la détermination de la longitude et de la latitude peut induire, en partie, la représentation adoptée.

Le présent document comporte donc des corrections et compléments sur ces questions. En outre, les textes origines se proposent de "faciliter la lecture directe des imprimés". Les auteurs du présent document ont cru bon, à cette fin, d'ajouter à la chaîne alphanumérique des caractères ASCII une séquence de caractères appelée : «retour chariot», judicieusement placée, afin de répondre à une fonction utile, d'impression et de lecture directe sans qu'il soit besoin de faire appel à des logiciels de dépouillement et de mise en page. Dans cette même optique, une gestion des blancs a été introduite afin de limiter les zones vides dans les champs obligatoires.

#### A propos des échanges de données entre systèmes d'exploitation, machines et pays différents :

L'attention doit être porté sur trois points importants:

- le codage d'un « retour chariot » selon le système d'exploitation utilisé,
- la table ASCII utilisée en fonction du pays d'origine du fichier ISO,
- le support physique de transfert des fichiers ISO.
- a/ Selon le système d'exploitation utilisé par une machine, le codage de la fonction «retour chariot» n'est pas forcément identique. Par exemple, sous DOS le cc>dage du «retour chariot» n'est pas le même que sous UNIX :

- sous DOS un «retour chariot» est composé de deux caractères dont les valeurs décimales ASCII sont 13 (cr) puis 10 (lf) (OD puis OA en Héxa), alors que,

- sous UNIX un «retour chariot» est composé d'un seul caractère, Line Feed dont la valeur décimale ASCII est 10 (OA en Héxa), positionnant (par défaut) le curseur à la première position sur la ligne suivante.

Afin que les fichiers ISO puissent être transmis et utilisés correctement par deux systèmes d'exploitation différents, il est nécessaire de recourir à des programmes de conversion permettant la relecture de fichiers ISO sur tous types de machines, ce qui suppose, en particulier, un recodage de la fonction «retour chariot» selon une forme adéquate. Pour ce faire, il doit toujours être indiqué, sur le support de transfert d'information, le système d'exploitation sous lequel le fichier ISO est généré.

Remarques -. Les exemples fournis dans ce document sont au format DOS.

b/ Nous rappelons que les caractères ASCII dont les codes sont compris entre 0 et 127 (codés sur 7 bits) sont internationaux, ceux supérieurs à 127 sont spécifiques à la langue utilisée. Par exemple, le caractère "î" est codé en ASCII, sur la table française, 141, alors que sur la table ASCII norvégienne 141 correspond au caractère "=". Pour lire un fichier norvégien en français, il est donc nécessaire de faire un transcodage.

Afin d'éviter ce type de problème, **nous recommandons l'utilisation des codes ASCII compris entre 0 et 127, en éliminant tous les caractères de contrôle à l'exception du retour chariot (cr), 13, et de l'interligne (lf), 10** (cf. Annexe 7).

Cependant, dans le cas où l'emploi des caractères nationaux s'avère indispensable, il doit toujours être clairement indiqué, sur le support de transfert d'information, le pays d'origine ainsi que la table ASCII utilisée.

c/ Les types de lecteur de médias étant différents suivant les types de machine, le support de transfert d'information comportera, en plus de la désignation du système d'exploitation et du pays d'origine, les données portant sur les caractéristiques du lecteur à partir duquel il a été généré :

le type de média (disquette, DAT, cartouche, disque optique...), le format ( 5"l /4, 3"l / 2...), la densité (1.44 Mo, 1.2 Mo, 67 Mo, 1.3 Go...).

Dans le cas de la télétransmission via le réseau téléphonique commuté (par modem), les informations physiques telles que les vitesses de transmission, le protocole de transmission... doivent être communiquées, au préalable, en sus des précédentes, concernant le «retour chariot» et le pays d'origine.

### **2. Introduction de "mots d'état" ou "codes de qualité'**

Les documents ISO originels ne prévoient qu'un codage par défaut, applicable à chaque mesure, et indiqué dans le bloc des constituants, le code étant mis à la place de la mesure elle-même. Pour une utilisation plus aisée et l'apport d'un surcroît d'information, le présent paragraphe définit le mode d'intégration d'un mot d'état associé à chaque mesure sans écrasement de celle-ci. Ce mot d'état est codé sur un caractère ASCII. On utilise les codes de qualité suivants :

- **A** *donnée exploitable :* donnée en principe exploitable sous la condition de validation ou de revalidation de l'ensemble du fichier par le poste central (cf. § 5 Dénomination des fichiers ISO).
- **C** *calibrage :* l'instrument de mesure fonctionne en phase de calibrage, la mesure indiquée n'est pas une mesure normale.

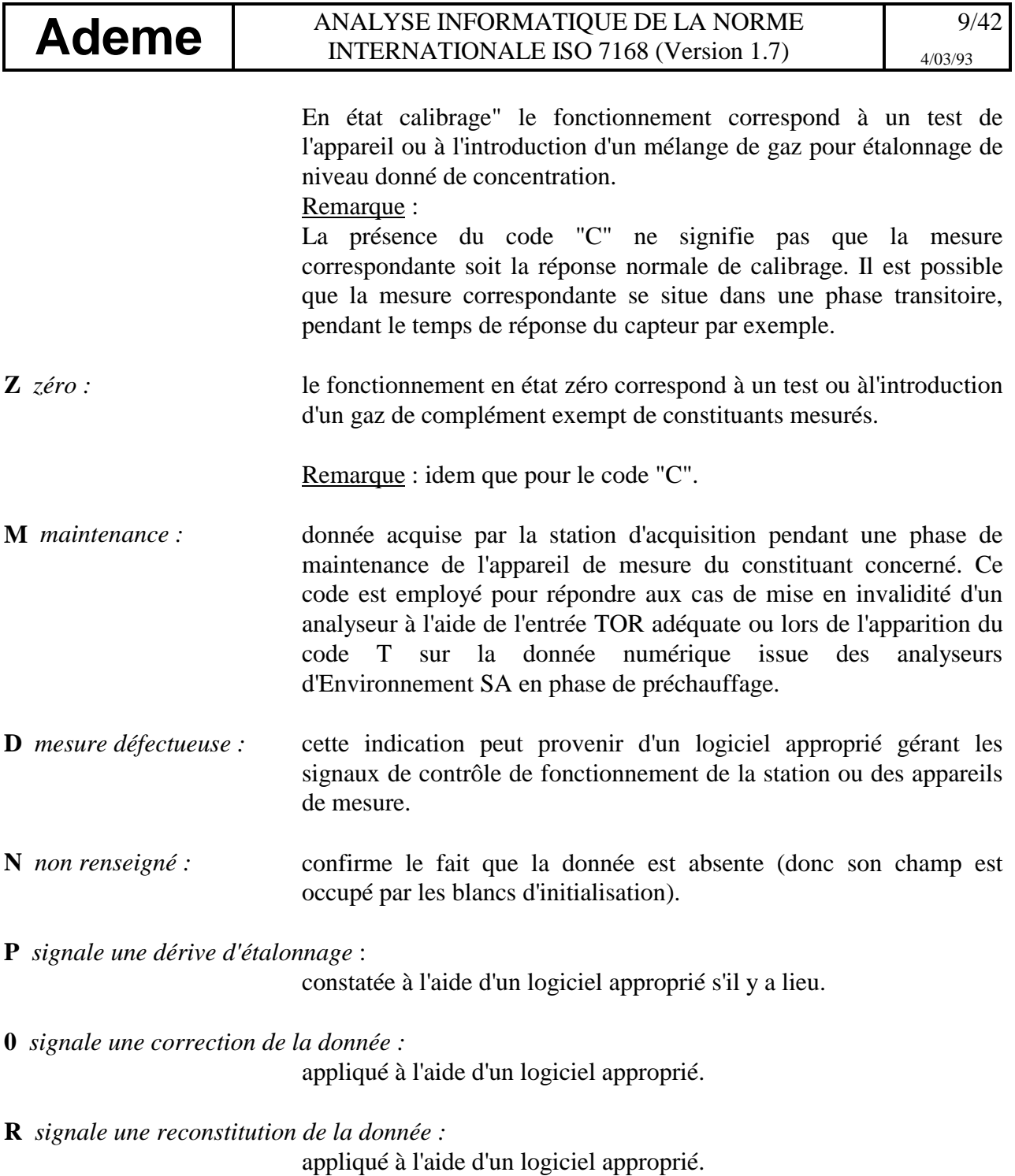

**I** *signale une donnée invalidée :*

appliqué à l'aide d'un logiciel approprié.

Ces trois derniers codes ainsi que leurs modalités d'utilisation sont plus amplement décrits dans l'Annexe 8 de ce document.

Si c'est indispensable, d'autres codes peuvent être utilisés, ils sont alors spécifiés dans une notice fournie dans la zone commentaire du fichier par l'émetteur du fichier.

Exemple :

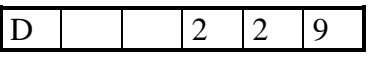

Ces caractères signifient que la donnée est 229 et que cette valeur est calculée à partir de mesures en partie défectueuses. Les cases employées comme séparateur de caractères ne sont représentées que par mesure de clarté, elles n'apparaîtront pas lors de l'impression. Cette remarque est valable pour tout le document y compris pour les exemples où le séparateur est un trait vertical. Les deux cases vides sont des blancs sur l'enregistrement.

Cette notion de mot d'état modifie la norme ISO 7168 en remplaçant le champ des données de 6 caractères en deux champs consécutifs de:

- 1 caractère recevant le mot d'état
- 5 caractères recevant les chiffres significatifs de la donnée.

N.b. : Ce champ destiné aussi à recevoir l'information "code par défaut" prévu par le texte ISO 7168 est maintenu afin de favoriser la compatibilité avec les autres applications conformes au texte d'origine.

### **3. Description de la structure du fichier ISO**

### *3.1 Généralités*

Lors de la création d'un fichier, on ouvre des champs, qui sont soit de dimension variable, soit de dimension fixe.

Lorsqu'un champ de dimension variable n'est pas renseigné, il ne contient aucun caractère pas même des blancs. Une ligne, se termine par un retour chariot, elle peut être vide. Le retour chariot apparaîtra, alors, seul dans la séquence.

Un champ de dimension fixe est initialisé par des blancs (valeur décimale ASCII : 32) qui demeurent si celui-ci n'est pas renseigné.

Dans les champs fixes, les textes doivent être cadrés à gauche, les blancs d'initialisation demeurent, le cas échéant, à droite. Les chiffres doivent être cadrés à droite sans entrer les zéros de gauche et en maintenant les blancs relevant de l'initialisation du champ.

Cependant, la représentation des longitudes et latitudes doit, quant à elle, suivre les recommandations de la norme ISO 6709. Ces paramètres sont les seuls pour lesquels les zéros de gauche sont présents s'il y a lieu.

Pour toutes les informations et données numériques relevant d'une valeur positive, exceptées la latitude, la longitude et l'altitude, le signe (+) est omis.

Les caractères rentrés dans le fichier sont des caractères alphanumériques du code ASCII (cf. page 7) et forment ainsi des chaînes alphanumériques (aucun élément de la chaîne n'est traité comme exclusivement numérique). Les caractères utilisés sont codés sur 8 bits.

Exemple :

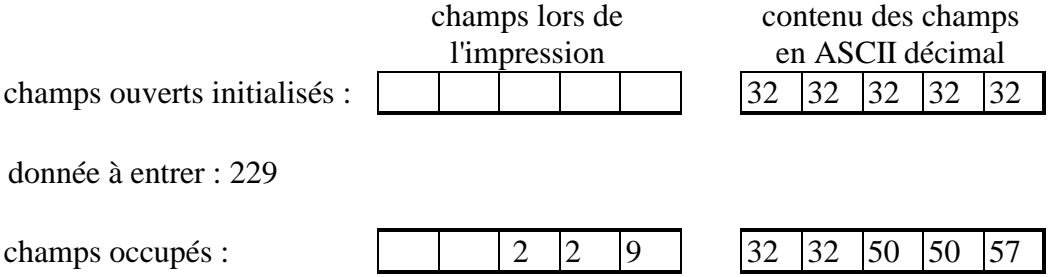

### *3.2 Structure du fichier (cf. schéma page 19)*

Le fichier est divisé en 4 groupes, eux-mêmes subdivisés.

### **3.2.1 Groupe d'identification**

Le groupe d'identification contient les noms et adresses des organismes réalisant les mesures, et définit le nombre de blocs de constituants 'a' et le nombre de blocs de données 'b'.

Spécifications :

Le nom et l'adresse de l'organisme qui communique les données sur la qualité de l'air ambiant doivent être indiqués. Le nom et l'adresse du service qui effectue les mesurages peuvent également être fournis.

Il est recommandé de préciser le pays, France dans notre cas, dans l'adresse de l'organisme (cf. exemples pages 21 et 22).

### *3.2.1 i) Relevé de l'organisme*

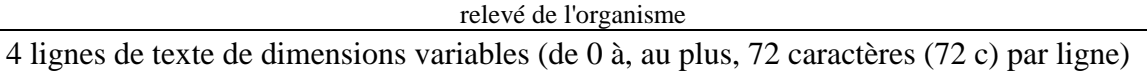

La séquence commence par un «retour chariot», suivit de 4 lignes de texte de dimensions variables (0 à 72 caractères) avec un «retour chariot» à la fin de chaque ligne. Les 4 champs sont donc de longueurs variables et sont remplis selon les besoins.

Exemple :

```
|R|E|S|U|P|A|D|I
|6| |R|U|E| |D|U| |C|H|A|N|C|E|L|I|E|R | |D|E| |L|H|O|P|I|T|A|L||2|1|0|3|5| |D|I|J|O|N|
|F|R|A|N|C|E|
```
N.b. : La présence du «retour chariot» en début de séquence et des chaînes de caractères de dimensions variables relèvent d'une modification de la norme ISO 7168.

### *3.2.1 ii) Relevé de l'en-tête*

Nb. de blocs de constituants Nb. de blocs de données  $5c$   $5c$ 

Il s'agit d'une ligne comprenant 2 champs consécutifs de 5 caractères contenant respectivement, le nombre de blocs de constituants 'a' et le nombre de blocs de données 'b', qui seront définis cidessous (§ 3.2.2 et § 3.2.3). Il y a un «retour chariot» uniquement à la fin de la ligne.

Exemple :

| | | |1| | | | |1|

### **3.2.2 Groupe de constituants**

Le groupe de constituants est formé par l'ensemble des blocs de constituants. Le nombre de constituants mesurés distinctement va déterminer le nombre de blocs de constituants formés par le relevé relatif à chaque constituant (§ 3.2.2 i) et les relevés des sites d'échantillonnage correspondant (§ 3.2.2 ii). Dans le cas où un même constituant est mesuré plusieurs fois sur un même site, pour ce constituant, il y aura autant de blocs de constituants qu'il y a de mesures distinctes. Un codage supplémentaire a celui proposé dans l'Annexe 2 de ce document permet de distinguer les différentes mesures.

Le bloc de constituants donne, pour chaque constituant, la méthode utilisée pour sa mesure ainsi que des précisions sur les sites d'échantillonnage. Le nombre de blocs de constituants à décrire est de 'a'

#### Spécifications :

- *Constituant* : polluant dont les données indiquent les mesures. Ils sont désignés par leur nom et leur code (cf. Annexe 2).

- *Unité de mesure* : exprimée conformément à la norme ISO 4226 ou en unité SI. L'emploi des seuls 127 premiers caractères ASCII étant vivement recommandé pour faciliter le dépouillement des fichiers sur des machines différentes, les caractères µ et ° seront remplacés par "micro" et "degre". Quelques unités principalement utilisées sont données en Annexe 3 de ce document.

- *Méthode* : (ou procédure de référence) identifiée par référence à la norme internationale appropriée s'il y a lieu.

- *Hauteur* : en mètres, du point de mesurage au dessus du niveau du sol.

- *Limite supérieure de mesurage et limite inférieure de détection* : en unité définie dans l'unité de mesure

- *Site d'échantillonnage* : lieu où sont effectuées les mesures. Les positions de chaque site sont fournies sous forme d'indications de la latitude, de la longitude et de l'altitude.

- *Numéro du site d'échantillonnage* : est composé avec les 2 caractères du numéro de l'organisme (cf. Annexe 1), et les 3 caractères du numéro de la station référencée.

- *Différence d'heure par rapport à l'heure TUC* : en heure multipliée par 10. C'est le décalage entre le système horaire utilisé pour les données du fichier et le temps universel.

Remarque : Pour les stations qui fonctionnent en accord avec le temps TU, décalé en France de 1 ou de 2 heures par rapport au temps civil, cette différence est nulle.

- *Altitude* : Conformément à la norme 6709-1983 (F), les altitudes au-dessus du niveau géodésique de référence doivent être désignées par l'utilisation du signe plus (+), les altitudes en dessous du niveau géodésique de référence par l'utilisation du signe moins (-). Les altitudes au niveau géodésique de référence doivent être désignées par l'utilisation du signe (+).

Le signe (+) ou (-) appartenant à un nombre doit être placé dans la position précédant immédiatement ce nombre.

- *Partie du réseau* : un codage définit la partie du réseau (sous-réseau) à laquelle appartient la station de mesure (cf. Annexe 4).

### *3.2.2 i) Relevé relatif au constituant*

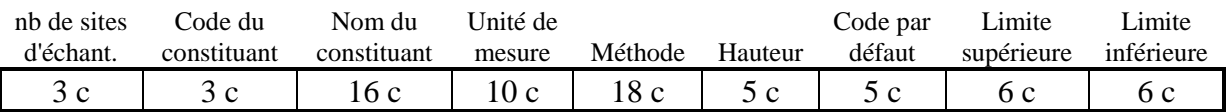

II s'agit d'une ligne comprenant 9 champs consécutifs de taille fixe, respectivement de 3, 3, 16, 10, 18, 5, 5, 6 et 6 caractères avec un «retour chariot» à la fin de la ligne, soit, au total, 72 caractères et un «retour chariot».

Le nombre de sites d'échantillonnage 'c' (nombre contenu dans le l<sup>ier</sup>, des 9 champs) définit le nombre de relevés de sites d'échantillonnage à décrire.

#### Remarque sur le code constituant :

Les 2 premiers caractères du code constituant sont réservés à la grandeur physico-chimique mesurée (cf. Annexe 2). Le 3<sup>ième</sup> (un chiffre ou un lettre majuscule ou minuscule) doit être choisi par chaque réseau conformément aux 2 règles ci-après.

Grandeur caratère discriminant des mesures

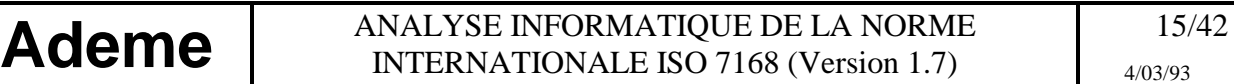

#### Règle n°1 :

Sur l'ensemble d'un réseau, 2 mesurages d'une même grandeur physico-chimique auront 2 codes constituant différents, par le choix d'un caractère discriminant différent, si :

- a) une "unité de mesure" est différente, ou
- b) une "méthode" est différente, ou
- c) une "hauteur" est différente, ou
- d) la "limite inférieure de détection" est différente, ou
- e) la "limite supérieure de mesurage" est différente, ou
- f) un "type de donnée" est différent.

#### Exemple :

Choix du code :  $|0|1|$  |, pour toutes les mesures  $S_0$  du réseau de RESUPADI faites par fluorescence UV avec un analyseur ayant pour limites de mesurage 0 et 2670  $\mu$ g/m<sup>3</sup>.

```
| |1|0|0|1| |d|i|o|x|y|d|e| |s|o|u|f|r|e| | |m|i|c|r|o|g|/|m|3
|f|l|u|o|r|e|s|c|e|n|c|e|u|v| | | | | | | | |1| | | | | | | 2|6|7|0| | | | | |0|
```
Choix du code :  $|0|1|A|$ , pour toutes les mesures  $S_0$  du réseau de RESUPADI faites par fluorescence UV avec un analyseur ayant pour limites de mesurage 0 et 4000 µg/m3.

```
| |1|0|0|1|A|d|i|o|x|y|d|e| |s|o|u|f|r|e| | |m|i|c|r|o|g|/|m|3
|f|l|u|o|r|e|s|c|e|n|c|e|u|v| | | | | | | | |1| | | | | | | 4|0|0|0| | | | | |0|
```
#### Règle n°2 :

Sur un même site, 2 mesurages exactement identiques (même valeur des paramètres a), b), c), d), e) et f) ci-dessus) d'une même grandeur auront 2 codes constituants différents grâce au choix d'un caractère discriminant différent.

#### Exemple :

```
| | |1|5|4| |T|E|M|P|E|R|A|T|U|R|E| | | | | |d|e|g|r|e|C| | | | |
|T|H|E|R|M|O|C|O|U|P|L|E| | | | | | | | | | |1| | | | | | | | | |9|9| | | |-|9|9|
```
#### *3.2.2 ii) Relevé du site d'échantillonnage*

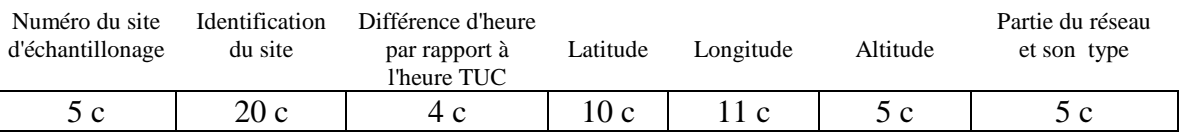

Il s'agit d'une ligne comprenant 7 champs consécutifs de taille fixe, respectivement de 5, 20, 4, 10, 11, 5 et 5 caractères avec un «retour chariot» à la fin de la ligne, soit, au total, 60 caractères et un «retour chariot».

Les relevés de site d'échantillonnage se succèdent et sont au nombre de 'c'.

Les champs de 10 et 11 caractères font l'objet d'une gestion particulière liée au système de codage des latitudes et longitudes (cf. pages 5 et 6)

Le premier champ de 5 caractères se décompose de la manière suivante AANNN, avec AA pour le numéro de l'organisme associatif (cf. Annexe 1), et NNN pour le numéro de la station référencée.

Exemple : 26001 désigne la station 001 du réseau RESUPADI (n° 26)

|2|6|0|0|1|P|O|S|T|E| |C|E|N|T|R|A|L| | | | | | | | | |2|0|+|4|7|1|2|0|0|.|1|2|+|0|0|4|3|0|0|6|.|2|2| | |+|4|5| | | | |1|

### **3.2.3 Groupe de données**

Le groupe de données est constitué par un nombre 'b' de blocs de données (spécifié au § 3.2.1.ii) correspondant chacun à la combinaison d'un constituant et d'un site. Chaque bloc de données contient un relevé de l'obtention des données et un relevé des données. Le relevé de l'obtention des données résume la périodicité et le type des valeurs présentées dans le relevé des données. 'b' est le nombre de combinaisons constituant-site présentes auquel est ajouté, si nécessaire, le nombre de descriptions dans l'ordre spatial (cf. § 3.2-3-ii).

#### Spécifications :

- *Données sur la qualité de l'air ambiant* : valeurs des mesurages d'air ambiant, par exemple concentrations moyennes des polluants d'air calculées à partir de données brutes, ou résultats des mesures météorologiques associées.

Les données doivent être toujours présentées sous forme de nombres entiers dans les unités spécifiées dans la norme ISO 4226 ou en unités SI. Le facteur de multiplication en puissance de 10 nécessaire doit être indiqué dans l'enregistrement des données.

*Type de donnée* : valeur dérivée ou paramètre statistique présenté pour l'intervalle de temps d'échantillonnage spécifié. Il est désigné par un code (cf. Annexe 5).

*Heure début période* : heure de début de période pour laquelle les données sont reportées (cf. exemples pages 21 et 22 : 22 septembre 1990, à 12h30mn).

*Durée période* : durée de la période couverte par toutes les données (cf. exemples pages 21 et 22: 24 h).

*Intervalle de temps couvert par chaque donnée* : intervalle de temps répétitif séparant 2 données successives mentionnées dans le fichier, par exemple durée sur laquelle se calcule la moyenne. Il est de 15 minutes classiquement pour les mesures effectuées par le dispositif français de surveillance de la pollution Atmosphérique (cf. exemples pages 21 et 22 : 15 mn).

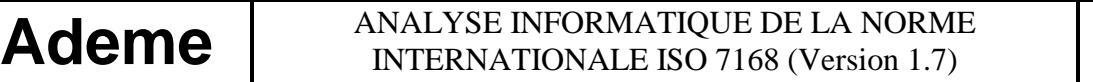

*Intervalle de temps d'échantillonnage d'une mesure isolée* : c'est la durée de l'échantillonnage physico-chimique total sur lequel porte la mesure. Les données correspondantes introduites dans le fichier représente, en général, la moyenne de concentration (ou de mesure) de la totalité de la matière introduite pendant cet intervalle de temps dans l'analyseurs Dans le cas le plus général des analyseurs fonctionnant en continu ce temps d'échantillonnage est égal à l'intervalle de temps couvert par chaque donnée. Ce cas n'a pas toujours été choisi dans les descriptions données en exemple (cf. exemples pages 21 et 22 : 10mn).

Facteur de multiplication : facteur de multiplication en puissance de dix, utilisé pour obtenir les données dans l'unité indiquée dans le relevé relatif au constituant (position de la virgule décimale).

*Nombre de données* : nombre de données contenues dans le relevé des données.

### *3.2.3 i) Relevé de l'obtention des données*

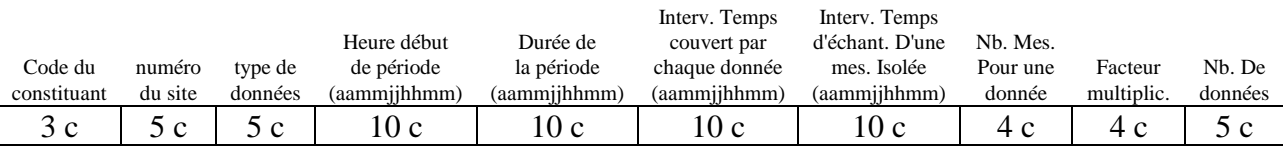

Il s'agit d'une ligne comprenant 10 champs consécutifs de taille fixe, respectivement de 3, 5, 5, 10, 10, 10, 10, 4, 4, 5 caractères avec un «retour chariot» à la fin, soit 66 caractères et un «retour chariot».

Exemple :

```
|5|4| ¦2|6|0|0|2¦ | | | |1¦9|0| |9|2|2|1|3| |0¦ |0| |0| |0| |l| |0¦ |0| |0| |0|
|0|1|5¦ |0| |0| |0| |0| |5¦ | | |2¦ | | |0¦ | | |4|
```
### *3.2.3 ii) Relevé des données*

Chaque ligne comporte au maximum 12 données. N étant le nombre de données spécifié dans le dernier champ du relevé de l'obtention des données, la séquence des données comporte 1 + E[(N - 1) / 12] lignes (E représente la partie entière d'un nombre), avec un «retour chariot» à la fin de chacune. Sur la dernière ligne il y aura N -  $\{E[(N-1)/12] * 12\}$  données.

Exemple : Pour 31 données le nombre total de lignes est de  $1 + E(30 / 12) = 3$ , le nombre de données sur la 3ième et dernière ligne est de 31 - (2 \* l2) = 7.

Les données sont indiquées dans l'ordre chronologique si la valeur du numéro de site d'échantillonnage dans le relevé de l'obtention des données est différente de zéro. Elles apparaissent dans l'ordre spatial, en fonction de la séquence spécifiée par le relevé du site d'échantillonnage pour ce constituant, si le numéro de site d'échantillonnage indiqué est égal à zéro. De ce fait, aucun site ne doit avoir zéro comme numéro.

N est égal à la durée de la période divisée par l'intervalle de temps de mesure dans le cas d'une description temporelle et au nombre de sites dans le cas d'une description spatiale.

#### Exemple :

```
|A| | | |-|5|D| | | |3|2|A| | | |-|6|D| | |-|3|2|
```
### **3.2.4 Groupe de commentaires**

Le groupe de commentaires est constitué par un relevé de l'obtention des commentaires et le relevé des commentaires. Il fournit un enregistrement de contrôle et toute information complémentaire.

#### *3.2.4 i) Relevé de l'obtention des commentaires*

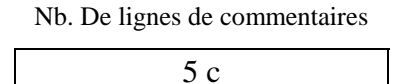

Il s'agit d'une ligne comprenant 1 champ de 5 caractères renseigné par le nombre de lignes de commentaires 'e' contenues dans le relevé des commentaires suivi par un «retour chariot».

### Exemple :

| | | | |1|

### *3.2.4 ii) relevé des commentaires*

il y a 'e' lignes de commentaires. Chaque ligne de texte a une dimension variable (0 à 72 caractères) avec un «retour chariot» à la fin.

L'apparition de «retour chariot» et des chaînes de dimensions variables sont des modifications de la ISO 7168.

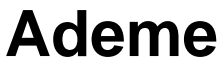

Un exemple de fichier est donné en pages 21 et 22.

### Exemple :

```
|S|A|N|S| |C|O|M|M|E|N|T|A|I|R|E|
```
## **4. Schéma de la structure du fichier ISO 7168**

Mettre le scan

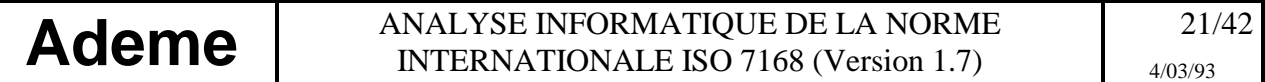

### *4.1 Fichier exemple*

Mettre le scan

#### *4.2 impression du fichier exemple*

Fichier exemple de la page 20: RESUPADI 6\_RUE\_DU\_CHANCELIER\_DE\_L'HOPITAL 21035\_DIJON FRANCE  $\frac{3}{5}$ \_\_201\_SULPHUR\_DIOXYDE\_microg/m3\_\_\_FLUORESCENCE\_UV\_\_\_\_\_\_\_1\_\_\_\_\_\_\_3000\_\_\_\_\_1 26001POSTE\_CENTRAL\_\_\_\_\_\_\_\_\_20+471200.12+0043006.22\_\_+45\_\_\_\_1 26002POSTE\_SECONDAIRE\_\_\_\_\_\_20+471228.24+0043112.45\_\_+47\_\_\_\_1 \_\_303\_NITROGEN\_DIOXYDEmicrog/m3\_CHEMILUMINESCENCE\_\_\_\_\_\_\_1\_\_\_\_\_\_\_2000\_\_\_\_\_4 26001POSTE\_CENTRAL\_\_\_\_\_\_\_\_\_20+471200.12+0043006.22\_\_+45\_\_\_\_1 26002POSTE\_SECONDAIRE\_\_\_\_\_\_20+471228.24+0043112.45\_\_+47\_\_\_\_1 26003POSTE\_TERTIAIRE\_\_\_\_\_\_\_20+4713.320\_+00430.25\_\_\_\_+47\_\_\_\_1 \_\_154\_TEMPERATURE\_\_\_\_\_degreC\_\_\_\_THERMOCOUPLE\_\_\_\_\_\_\_\_\_\_\_\_1\_\_\_\_\_\_\_\_\_99\_\_\_-99 26001POSTE\_CENTRAL\_\_\_\_\_\_\_\_\_20,471200.12+0043006.22\_\_+45\_\_\_\_1  $01\_0\_0\_190\_922\_0\_0\_0\_0\_024\_0\_0\_024\_0\_0\_0\_0\_015\_96\_0\_0\_2$ A\_\_\_75A\_\_\_83  $01\_26001\_190\_922\_0\_0\_0\_024\_0\_0\_0\_0\_1\_0\_0\_0\_015\_4\_0\_24$ A\_\_\_70A\_\_\_65A\_\_\_79D\_\_\_10N\_\_\_\_\_A\_\_\_72Z\_\_\_\_OA\_\_\_75A\_\_\_77A\_\_\_90A\_\_\_69A\_\_\_82 A\_\_\_68A\_\_\_65A\_\_\_77A\_\_\_70A\_\_\_73A\_\_\_72D\_\_\_\_OA\_\_\_75D\_\_\_17A\_\_\_94A\_\_\_79A\_\_\_82 03\_\_\_\_\_0\_\_\_\_190\_922\_0\_0\_0\_0\_024\_0\_0\_0\_024\_0\_0\_0\_0\_015\_\_96\_\_\_0\_\_\_\_3 A\_\_170A\_\_155A\_\_179 03\_26003\_\_\_\_190\_9221230\_0\_0\_0\_330\_0\_0\_0\_015\_0\_0\_0\_010\_\_\_1\_\_\_0\_\_\_14 A\_\_170A\_\_165A\_\_179D\_\_\_10N\_\_\_\_\_A\_\_172A\_\_200A\_\_175A\_\_177A\_\_190A\_\_169A\_\_182 A\_\_178N 54\_26001\_\_\_\_190\_92213\_0\_0\_0\_0\_1\_0\_0\_0\_0\_015\_0\_0\_0\_0\_5\_\_\_2\_\_\_0\_\_\_\_4 A\_\_\_-5D\_\_\_32A\_\_\_-6D\_\_-32  $\overline{\phantom{0}}$ SANS\_COMMENTAIRE

Fichier exemple minimum pour une mesure quart - horaire

RESUPADI 6\_PUE\_DU\_CHANCELIER\_DE\_L'HOPITAL 21035\_DIJON FRANCE

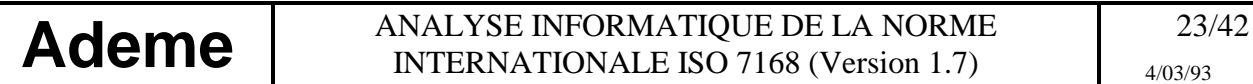

\_\_\_\_1\_\_\_\_1

\_\_101\_SULPHUR\_DIOXYDE\_microg/m3\_\_\_FLUORESCENCE\_UV\_\_\_\_\_\_\_1\_\_\_\_\_\_\_3000\_\_\_\_\_1

26001POSTE\_CENTRAL\_\_\_\_\_\_\_\_\_20+471226.12+\_\_430\_6.22\_\_\_45\_\_\_\_1

 $01\_26001$  190 $\_9221230\_0\_0\_015\_0\_0\_0\_015\_0\_0\_010\_11\_0$  1

A\_\_\_70

 $\frac{1}{\sqrt{1-\frac{1}{2}}}$ 

SANS\_COMMENTAIRE

### **5. Dénomination des fichiers ISO**

En vue de faciliter l'archivage des données, la norme ISO 7168 est complétée sans apporter de modifications à la structure et au format du fichier. Les noms des fichiers ISO seront constitués de chaînes de caractères utilisables notamment pour la création d'index.

### *5.1 Remarque préliminaire*

La plupart des réseaux sont amenés à traiter 2 types de données entièrement distincts

- les données acquises automatiquement par le poste central en provenance des stations d'acquisition ou, directement, de l'analyseur. Le rapatriement de ces données se fait, en général au moins une fois par jour. Ces données couvrent, typiquement, un intervalle de temps de 15 minutes,
- les données en provenance des analyses de laboratoire. Ces données sont en général saisies manuellement, lorsque les laboratoires livrent leurs résultats. Les intervalles de temps concernés sont de l'ordre du mois pour des données couvrant une période d'une journée.

Les fichiers ISO 7168 générés en routine, journalièrement dans chaque réseau, ne contiennent donc pas ces données issues d'analyses manuelles.

### *5.2 Fichiers de données automatiques*

Le nom de chaque fichier contenant des données acquises automatiquement est composé de deux parties séparées par un point (.) :

- un préfixe de 8 caractères au format suivant :

- 2 caractères : numéro de l'organisme ayant réalisé les mesures (cf. Annexe 1)
- 3 caractères: code de la station (codage au choix de chaque gestionnaire)
- 3 caractères : jour dans l'année
- un suffixe de 3 caractères
- 2 caractères : année
- 1 caractère : fichier validé (V), brut (B) ou brut-incomplet (I) ou calibrage (C)

Les données contenues dans un fichier ISO correspondent au jour spécifié dans le préfixe du nom de ce fichier.

Exemple : 26001001.90B

Ce nom signifie que le fichier est brut et qu'il contient des données concernant le l<sup>ier</sup> jour de l'année 1990, le l<sup>ier</sup> janvier 1990, le plus généralement des données sur une journée, de la station 1 du réseau RESUPADI (26).

Dans le cas d'un fichier ISO 7168 constitué par une station d'acquisition, le caractère I contenu dans le suffixe est réservé aux fichiers incomplets c'est à dire aux

- fichiers concernant la journée en cours ou,
- fichiers concernant une journée avec une heure de départ ou,
- fichiers concernant une journée où il y a eu création d'une mesure ou,
- fichiers concernant une journée où il y a eu mise hors service d'une mesure.

Plusieurs fichiers incomplets peuvent être reçus sous la même dénomination (correspondant à la même journée). Il convient alors au niveau du poste central, en général unité réceptrice de tels fichiers en provenance d'un système d'acquisition des données, d'introduire une numérotation des différents fichiers incomplets. A cet effet, on place 2 caractères supplémentaires derrière le suffixe I. Ils représentent le numéro d'arrivée du fichier sur le poste central.

### Exemple : 26001265.90I15

Ce nom signifie que le fichier correspondant est le 15ièrne fichier ISO incomplet reçu ce jour, le 265ième de l'année 1990.

Pour un fichier portant sur toutes les stations d'un réseau, les 3 caractères correspondant au code de la station seront remplacés par "NUL"

Exemple :  $26$ NUL265.90V

Ce nom signifie que le fichier a été validé et qu'il contient des données concernant le 265<sup>ième</sup> jour de l'année, le 22 septembre 1990, le plus généralement l'ensemble des données de ce jour du réseau RESUPADI (26) portant sur plusieurs stations, le plus généralement l'ensemble du réseau (l'accès à l'information portant sur la désignation des stations concernées exige la lecture du fichier).

N.b. : La gestion des fichiers de données régionales, en cas d'alerte, est propre au système informatique régional, par contre les fichiers de données journalières tant régionales que nationales sont impérativement au format cité précédemment.

### *5.3 Fichiers contenant des données de laboratoire*

Une fois quelles seront communiquées par les différents laboratoires puis entrées en général manuellement sur le poste central, 2 possibilités existent pour transférer ces informations jusqu'à la BDQA :

- régénérer tous les fichiers ISO journaliers concernés du réseau complet avec leur dénomination habituelle : nnNULLjjj.aaV (cf. Analyse informatique de la norme ISO 7168 v 1-6). Ces fichiers régénérés sont alors constitués avec, d'une part les données du réseau automatique et d'autre part, les données issues d'analyses de laboratoire. Ce fichier remplacera celui de même nom déjà transféré;

- constituer un fichier ISO spécifique ne contenant que les données de laboratoire, couvrant une période de 1 mois. Ils seront dénommés nnLABOmm.aaV avec :

- "nn" le numéro de réseau (cf. Annexe 1),
- " LABO" pour l'abrévation de "laboratoire",
- "mm" le numéro du mois concernés,
- "aa" l'année en cours,
- "V" pour validé.

Exemple : Le fichier : 15LAB012-92V contient les données de laboratoire du réseau ASCOPARG concernant le mois de décembre 1992.

#### Remarques :

- Quelque soit le mode de transfert choisi, la représentation des données dans le fichier ISO devra respecter la périodicité initiale de la donnée. En effet, une moyenne journalière doit apparaître comme telle dans le fichier ISO et non pas sous la forme de 96 moyennes quart-horaire identiques.

- Lorsque l'on se trouve en présence d'un grand nombre de données manuelles introduites dans un fichier ISO, il apparait préférable d'opter pour la création d'un ou plusieurs fichiers ISO 7168 "LABO" spécifiques à ces données. Pour une modification ponctuelle la solution de reconstituer un fichier global peut être utilisée.

### **6. Quelques Indications sur les vérifications de format des fichiers ISO 7168**

Il est souhaitable que ces vérifications soient effectuées lors de l'émission du fichier ISO. A cet effet, des modules de vérification automatique des erreurs, ayant pu être commises lors de l'acquisition des données ou de la transmission du (des) fichier(s) ISO 7168, peuvent être indus aux logiciels de communication et de dépouillement des fichiers. Ce type de module de vérification est aussi implanté en amont de la BDQA, 'Banque nationale de Données sur la Qualité de l'Air

Il faut notamment vérifier que:

- par exemple, le nombre de blocs de constituants, le nombre de blocs de données, le nombre de sites d'échantillonnage soient des chiffres,
- par exemple, le nom de l'organisme, l'adresse de l'organisme, le nom du constituant, l'unité de mesure, la méthode, l'identification du site d'échantillonnage, les commentaires soient constitués de caractères de type alphanumérique,
- l'on retrouve bien les mêmes chaînes de caractères lors d'éventuelles redondances,
- le nombre de sites indiqués et le nombre de numéros de site présents dans l'enregistrement soient identiques, ainsi que le nombre de constituants et le nombre de codes de constituant, le nombre de données et le nombre de données effectivement rentrées, le nombre de lignes de commentaires et le nombre de lignes de commentaires effectivement rentrées,
- l'on a cohérence des limites inférieure et supérieure de mesure, et, entre le nombre de données, l'intervalle de temps couvert par les données et la période.

### **7. Rappel des corrections faites aux textes originels dans ce présent document**

Les corrections effectuées à la norme internationale ISO 7168 portent sur :

- les 1<sup>ière</sup> et 2<sup>ième</sup> lignes du paragraphe 5.2.1.2, en tête du relevé du groupe d'identification, "nombre de groupes de constituants" et "nombre de groupes de données" sont remplacés par "nombre de blocs de constituants" et "nombre de blocs de données".

*Cette modification est faite en tenant compte de l'exemple (page 7 de la norme), de la cohérence du texte ainsi que du document en langue anglaise,*

- le format du numéro de site d'échantillonnage, dans le relevé du site d'échantillonnage qui est de 5 caractères.

*Le texte de la norme ISO précise 6 caractères dans la rubrique "Format" (§ 5.2.2.2) puis 5 caractères dans les paragraphes 5.2-2.2 et 5.2.2.3. Le choix par cohérence de 5 caractères a donc été fait,*

- le format de l'identification du site d'échantillonnage, dans le relevé du site d'échantillonnage qui est de 20 caractères.

*Le texte de la norme ISO précise 20 caractères (§ 5.2.2.2 de la norme) et donne un format de 18 caractères. Le choix de 20 caractères a été fait,*

- Dans le relevé de l'obtention des données, page 6 du document ISO 7168, "intervalle de temps de mesure" (interval of time of measurement) est remplacé par "intervalle de temps couvert par chaque donnée" (interval of time covered by each datum).

*Cette modification est faite en tenant compte du § 5.2.3.1, 25ième ligne. On retrouve la même erreur dans les documents ISO anglais et français.*

- la deuxième ligne du paragraphe 5.2.3.1, relevé de l'obtention des données, nombre de site d'échantillonnage est remplacé par numéro du site d'échantillonnage. *Cette modification est faite en tenant compte de l'exemple (page 6 de la norme), de la cohérence du texte ainsi que du document en langue anglaise,*
- les formats normalisés ISO 6709 pour la latitude ainsi que la longitude qui sont utilisés,
- l'introduction d'un mot d'état systématique accompagnant toutes données. Le champ des données initialement de 6 caractères est remplacé par 2 champs consécutifs de 1 et 5 caractères,
- l'introduction d'un procédé de codage permettant de distinguer, sur un même réseau, 2 mesurages d'une même grandeur physico-chimique réalisés avec une unité de mesure, une méthode, une hauteur, un type de donnée ou des limites différentes.
- l'introduction du «retour chariot» en début de séquence du fichier et de la longueur variable de certains champs.
- la séparation du champs de 5 caractères pour le type de données en 2 champs de 3 et 2 caractères, dont le second est consacré au type de donnée "simplifié" et le premier à son argument s'il y a lieu.

### **8. ANNEXES**

### *8.1 Annexe 1 :*

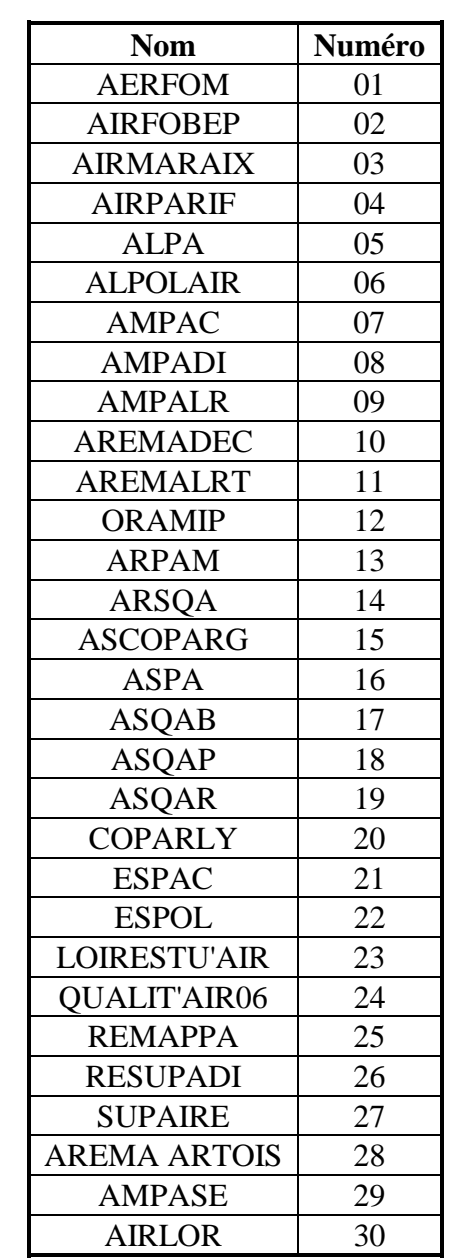

Liste des codes des organismes appartenant au dispositif français de surveillance de la pollution de l'air (Paragraphe 3.2.2.ii)

### *8.2 Annexe 2:*

#### Codes des Constituants et des Grandeurs physiques

sauf mention contraire \*, il s'agit de constituants mesurés dans l'air ambiant \*Exemple : ion solubilisé dans les eaux de pluie

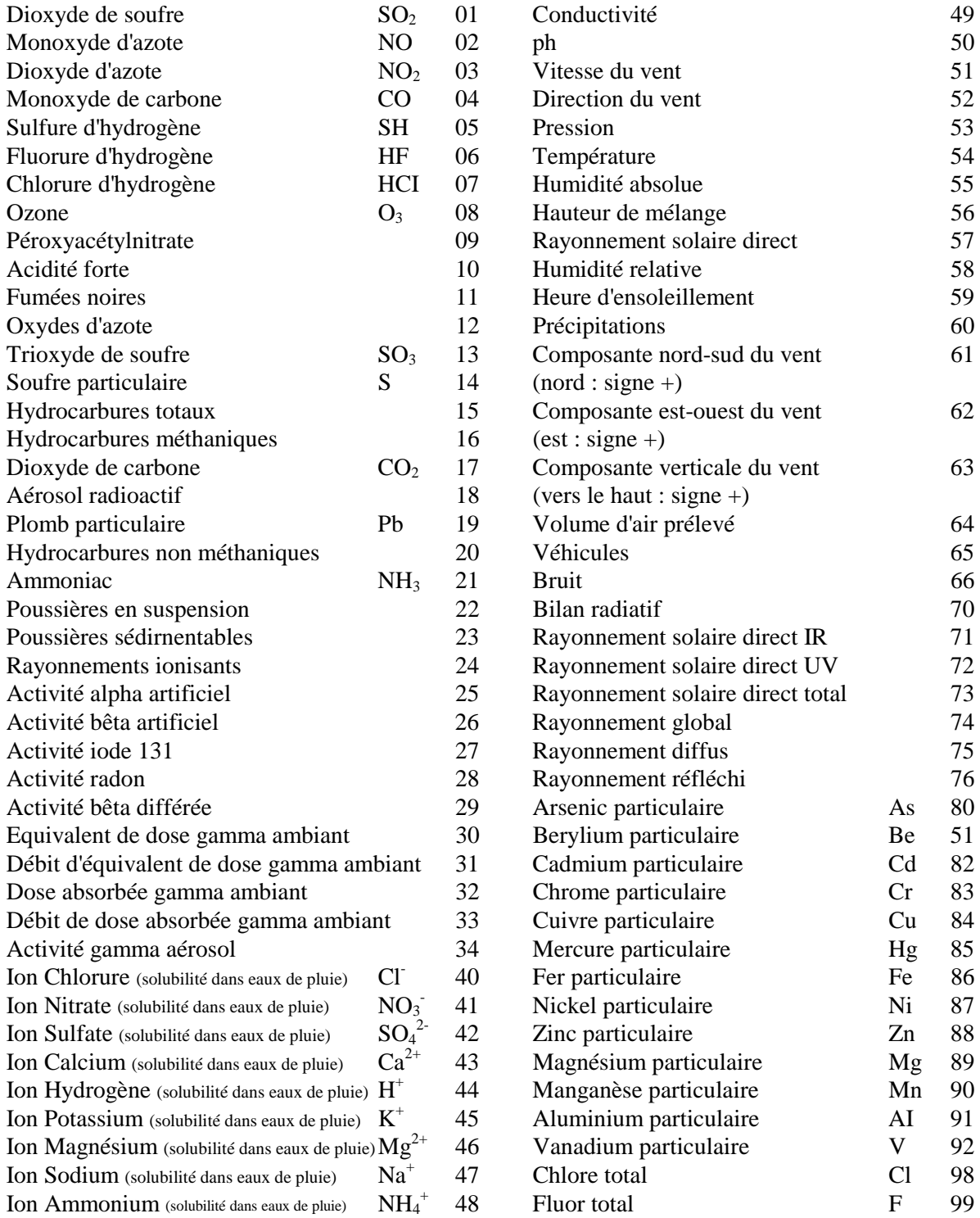

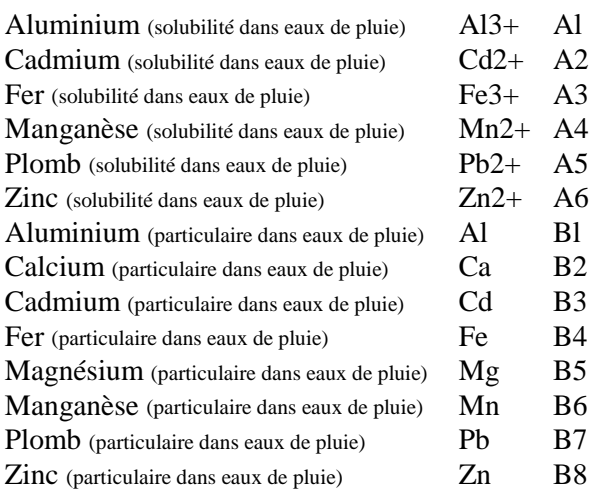

### *8.3 Annexe 3 :*

#### Quelque unités de mesures utilisées dans les réseaux

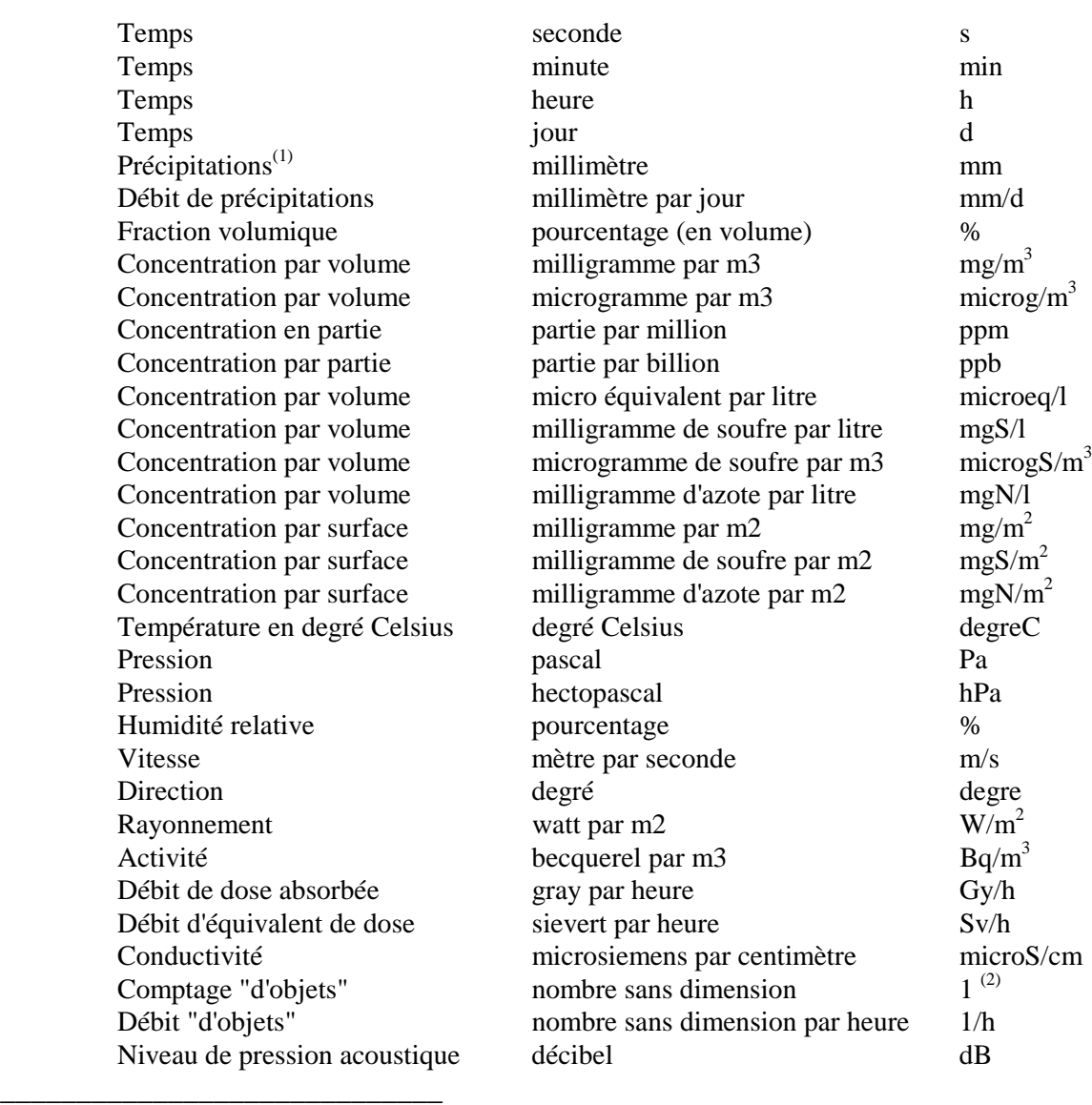

<sup>1</sup> Les mesures affectées par cumul doivent être, afin de conserver n sens physique, reliées à la période de temps couverte par la donnée.

<sup>2</sup> la présence du chiffre 1 correspond à la mesure d'une grandeur sans dimension (notamnent un dénombrement). Cette convention permet d'éviter de laisser le champ rempli par des blancs ce qui serait interprété comme non renseigné.

Cette période est indiquée dans le champ ISO intitulé: "intervalle de temps couvert par chaque donnée".

Pour obtenir une grandeur physique directement exploitable il est nécessaire de ramener le cumul élémentaire à l'unité de temps, donc d'introduire un débit. L'utilisation de l'expression sous forme "débit" est donc fortement recommandée dans les fichiers de mesure.

Par exemple les précipitations seront exprimées sous forme de débit en millimètres par jour (mm/d) et les véhicules en nombre par heure (1 /h).

![](_page_32_Picture_103.jpeg)

#### Remarques :

Les autres unités utilisées non représentées ci-dessus devront être exprimées conformément à la norme ISO 4226 ou en unité SI. Toutefois les caractères "µ" et "<sup>o</sup>" seront remplacés par, respectivement, "micro" et "degre", de façon à n'utiliser que les 127 premiers caractères ASCII.

Une gestion rigoureuse des unités de mesure sera présentée dans la version 1.8 du document : Analyse informatique de la norme internationale ISO 7168. Elle prendra en compte les règles actuellement retenues par l'AFNOR notamment en ce qui concerne les préfixes (déci, centi ...) et les exposants (m<sup>-3</sup> ... ). Une telle gestion permettra le traitement informatique du champ : "unité de mesure", considéré dans le document ISO initial comme une zone d'information sous forme "commentaire".

### *8.4 Annexe 4 :*

Codes des types de réseaux (Paragraphe 3.2.2 ii)

![](_page_32_Picture_104.jpeg)

Toute combinaison possible, par exemple

 $5 = 1 + 4$  local et national

Remarque : En l'absence de recommandations communautaires, on renseigne par 0.

### *8.5 Annexe 5 :*

Codes des types de données (Paragraphe e 3.2.3.i)

![](_page_33_Picture_136.jpeg)

Le champ de 5 caractères initialement prévu par ISO est séparé en 2 parties contiguës l'une de 3 caractères, à gauche, l'autre de 2 caractères, à droite.

La partie de 2 caractères est dédiée au type de donnée "simplifié". Sa valeur peut être comprise entre 0 et 99. Les associations de différents types de données, par exemple la moyenne arithmétique des valeurs maximales, ne sont pas gérées car le fichier ISO ne contient pas assez de champs d'informations pour caractériser correctement de tels types de données.

Exemple : Moyenne arithmétique

![](_page_33_Figure_8.jpeg)

La partie de 3 caractères est consacrée, le cas échéant, à l'argument du type de donnée. C'est utile lorsqu'il s'agit d'un percentile, code : 7, il faut préciser le coefficient (x du percentile, celui-ci est codé sur les 3 caractères de gauche selon la formule :  $\alpha * 10$ 

Exemple : percentile 92,5

![](_page_33_Figure_11.jpeg)

### *8.6 Annexe 6*

Calcul du volume des fichier ISO 7168

Calcul pour un fichier émis par une station d'acquisition mesurant  $x_i$  polluants :

![](_page_34_Picture_245.jpeg)

#### Calcul pour un fichier émis par un réseau :

Supposons que ce réseau gère "y" stations mesurant respectivement " $x_i$ " polluants i =1...y. Pour ce réseau le nombre total de polluants distincts mesurés sera "x<sub>td</sub>" et le nombre total de

*i*

*y*  $\sum_{i=0}$ 

*i*

*y*

*y*  $\sum_{i=0}$ 

\* 62

polluants sera  $\sum x_i$ *i y*  $\sum_{i=0}$ 

Vol. maximal de l'entête 310

Relevé du constituant  $x_{td} * 74$ 

Relevé du site

Relevé des données (quart-horaires) *xi*

Relevé des données (horaires) *xi*

Commentaire (une ligne par polluant distinct)  $x_{\text{td}}$  \* 74 + 7

Vol. du fichier journalier de données quart-horaires

*i*  $\sum_{i=0}$ *i y*  $\sum_{i=0}$ *y*  $\sum_{i=0}$ 

*i*

 $*(68 + 8 * 74)$ 

 $*(68 + 2 * 74)$ 

Vol. du fichier journalier de données horaires

#### *8.7 Annexe 7 :*

#### Codes ASCII de 0 à 127

![](_page_35_Picture_300.jpeg)

![](_page_36_Picture_33.jpeg)

Remarque : Les caractères de contrôle autres que cr et lf sont soulignés et en italiques.

### *8.8 Annexe 8 :*

Note technique sur l'utilisation des codes de qualité des données dans les systèmes d'information du dispositif français de surveillance de la pollution atmosphérique

### Principe de base:

Les données d'entrée des bases de données nationale (BDQA) et régionales doivent être rigoureusement identiques.

### Schéma général :

La figure ci-dessous indique l'évolution des codes de qualité (cf. § 2 Introduction de "mots d'état" ou "codes de qualité") au fur et à mesure de celle des données au sein du système d'information d'un réseau de mesure.

![](_page_37_Figure_8.jpeg)

- ♦ La station d'acquisition peut affecter à chaque donnée un code de qualité parmi 7 différents (cf. pages 8 et 9)
	- A (exploitable) C (calibrage étalon) Z (calibrage zéro) M (maintenance) D (défectueuse) N (non renseignée) P (dérive d'étalonnage)

Cette affectation des codes se fait de façon automatique en fonction des différents événements survenus au cours de l'intervalle de temps couvert par la donnée correspondante.

Par exemple, si une manipulation de calibrage conduit à des résultats dépassant les limites de dérive prévues, dont les valeurs sont paramétrables, toutes les données antérieures à cette opération et postérieures à la précédente sont affectées d'un code de qualité P.

- ♦ Les données sont rapatriées depuis les stations d'acquisition avec leur fréquence d'origine paramétrable, en général 15 minutes (données quart-horaires). Elles peuvent avoir 7 codes de qualité distincts.
- ♦ Codes de qualité et validation des données

Afin de garder une trace qualitative des invalidations et modifications de données pouvant être introduites par l'exploitant on pourra rajouter aux 7 codes déjà utilisés par les stations 3 codes supplémentaires (cf. page 9):

O : (donnée corrigée) R : (donnée reconstituée) I : (donnée invalidée)

O : Donnée existante, à priori de tout type, qui est modifiée par l'exploitant

R : Donnée manquante, défectueuse ou invalide qui peut être reconstituée par l'exploitant du réseau de mesure à l'aide d'un moyen tiers.

I : Donnée , à priori de tout type, qui est invalidée et donc jugée mauvaise par l'exploitant. Elle se différencie d'une donnée de type D (défectueuse) car, dans ce cas l'invalidation est le résultat d'une intervention humaine.

### **Ademe** ANALYSE INFORMATIQUE DE LA NORME<br>INTERNATIONALE ISO 7168 (Version 1.7) 4/03/93

# 40/42

### Evolution des codes de qualité

Lors du contrôle des données, l'exploitant a la possibilité d'intervenir plusieurs fois sur la même donnée, il est nécessaire de définir pour cette donnée, cf. tableau ci-dessous, l'évolution de son code de qualité en fonction du code précédent.

![](_page_39_Picture_195.jpeg)

Cette intervention peut consister en :

- une modification (ressaisie, transformation d'une valeur ou d'une série de valeurs par exemple à l'aide d'une régression linéaire)

- une invalidation

 $<sup>1</sup>$  Les interventions n'ont, à priori, pas lieu d'être sur ce type de valeurs.</sup>

L'outil informatique de contrôle et modification doit mettre automatiquement en oeuvre ces règles qui garantiront la cohérence de l'évolution des codes de qualité. Pour prévenir les éventuelles erreurs d'utilisation la possibilité de retour au code initial doit être assurée, Ce module logiciel de validation des données fait intervenir 3 nouveaux codes de qualité. Les données validées issus de ce module seront donc intégrées dans les bases de données nationale et régionales avec, au total, 10 codes de qualité possibles.

L'agrégation temporelle, passage par exemple des données quart-horaires en valeurs horaires, doit se faire, au sein des bases de données locales et nationales, en suivant systématiquement les mêmes règles.

Cette agrégation temporelle suppose que l'on puisse répondre à la question Comment affecter un code de qualité aux valeurs agrégées ?

ou en la reformulant plus concrètement à l'aide d'un cas typique

Quel doit être le code de qualité affecté à une donnée horaire résultat de la moyenne de 4 données 1/4 horaire ayant 4 codes de qualité distinct ?

Remarque:

Pour faciliter la compréhension de notre propos nous ne considérerons, dans cette partie, que le cas particulier de l'agrégation de données quart-horaires en valeur horaire (moyenne arithmétique). Cependant, les règles ci-dessous peuvent être appliquées pour tout type d'agrégation temporelle et tout type de donnée (sans préjuger de la valeur scientifique de l'agrégation de certains types de donnée).

Les données, à l'issue du module de validation, peuvent être scindées en deux groupes données utilisables (codes A, P, O, R)

données non utilisables (codes C, Z, D, M, N, I)

### Règle 1:

il faut au moins 75% des données utilisables pour élaborer la valeur horaire utilisable.

### Règle 2 :

Dans le cas où on a 75% des données utilisables, la valeur horaire agrégés aura un code de qualité :

- A si toutes les données qui la composent ont elles aussi un code de qualité A,

- R si une au moins des données qui la composent a un code de qualité différent de A.

### Règle 3 :

Dans le cas où moins de 75% des données sont utilisables, la valeur horaire ne sera pas renseignée et aura le code qualité N.

### Remarques :

- Si il n'y a que 3 données exploitables sur les 4, le calcul de la valeur horaire se fera par moyenne arithmétique sur 3 données.

- Ces règles peuvent être appliquées pour tous les types d'agrégation : hebdomadaire, mensuelle, annuelle...

- Dans ce document nous avons considéré le code P comme faisant partie des codes affectés aux données utilisables. En effet, lorsque l'utilisateur désire valider une donnée ayant un code P, 2 possibilités lui sont offertes :

- ♦ invalider la donnée (code I), la donnée devient donc non utilisable
- ♦ conserver ou corriger la donnée (code P ou O), la donnée reste donc exploitable.